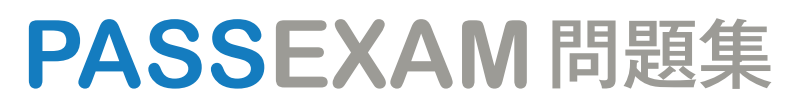

更に上のクオリティ 更に上のサービス

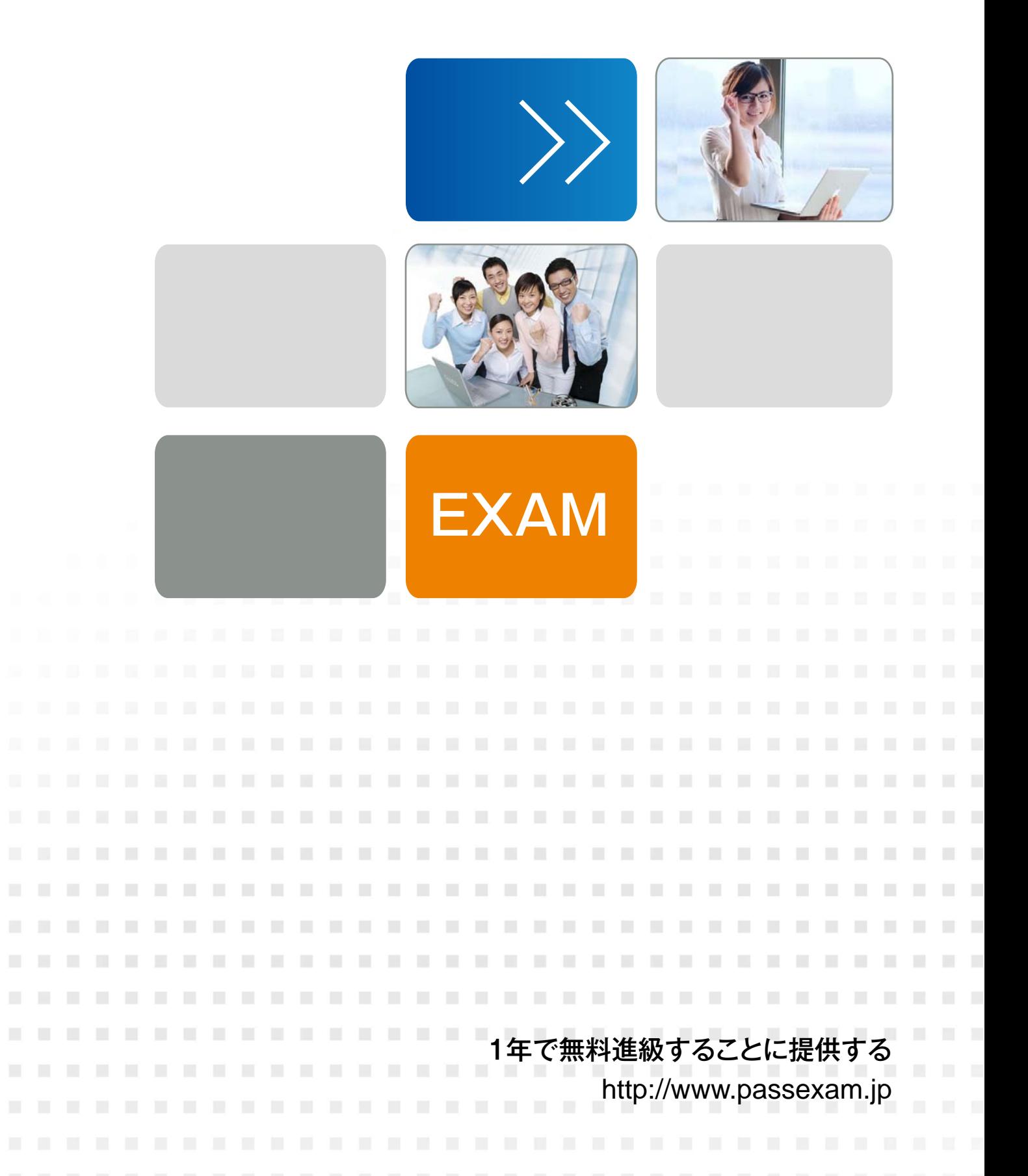

# **Exam** : **2V0-622**

### **Title** : : VMware Certified Professional 6.5 - Data Center Virtualization Exam

## **Version** : DEMO

1.What are two reasons why a datastore in a Storage DRS cluster cannot enter maintenance mode? (Choose two.)

- A. Storage latency is too high to allow Storage DRS initiate Storage vMotion.
- B. Storage DRS is configured for a VMFS3 datastore.
- C. Storage DRS is disabled on the virtual disk.
- D. Rules prevent Storage DRS from making migration recommendations.

#### **Answer:** C,D

2.A vSphere content library administrator is attempting to unpublish the content library, but the option is grayed out as shown in the Exhibit.

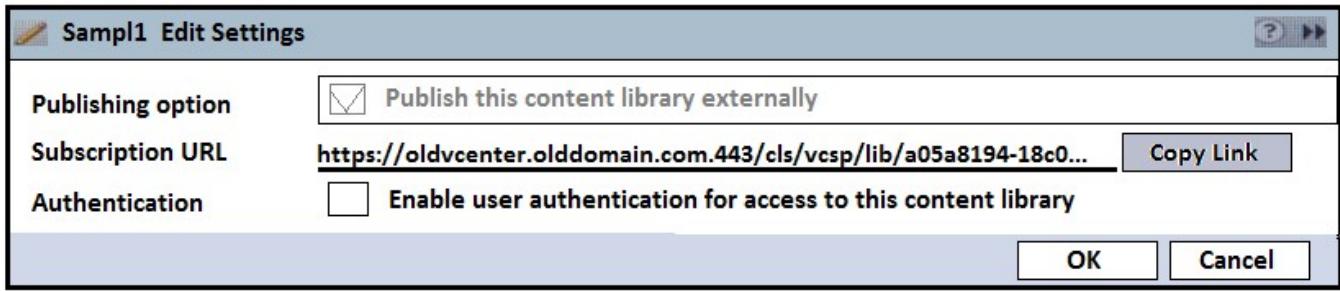

Which statement identifies the reason for not being able to unpublish?

- A. The content library is optimized for syncing over HTTP.
- B. A synchronization operation is in progress with this content library.
- C. There are active subscriptions on this content library.
- D. Underlying storage for this content library is not accessible.

#### **Answer:** D

Explanation:Since the underlying storage is not accessible for this content library, the option will be greyed out because the storage is unavailable.

3.What two methods are used to configure VMware vSphere Storage I/O Control shares and limits? (Choose two.)

- A. Assign shares and limits to VM virtual disks.
- B. Assign shares and limits to datastores.
- C. Assign shares and limits to Storage DRS clusters.
- D. Assign shares and limits using VM storage policies.

#### **Answer:** A,D

4.Assuming a mirrored (RAID-1) object configuration, how many hosts must contribute storage in a non-stretched VMware vSAN cluster to satisfy the "Number of failures to tolerate" policy option? "n" is the desired "Number of failures to tolerate" value for all options.

- A. 2n+2
- B. 2n
- C. 2n+1
- D. 3n

### **Answer:** C

Explanation:

If fault domains are configured, 2n+1 fault domains with hosts contributing capacity are required. A host, which is not part of any fault domain is considered its own single-host fault domain

5.An administrator must change the statistics level for short-term performance monitoring and wants to collect metrics for all counters, excluding minimum and maximum rollup values.

What would be the statistics level?

A. Level 3

B. Level 1

C. Level 2

D. Level 4

**Answer:** A